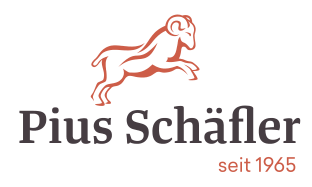

## **Toshiba Zählerstand abrufen**

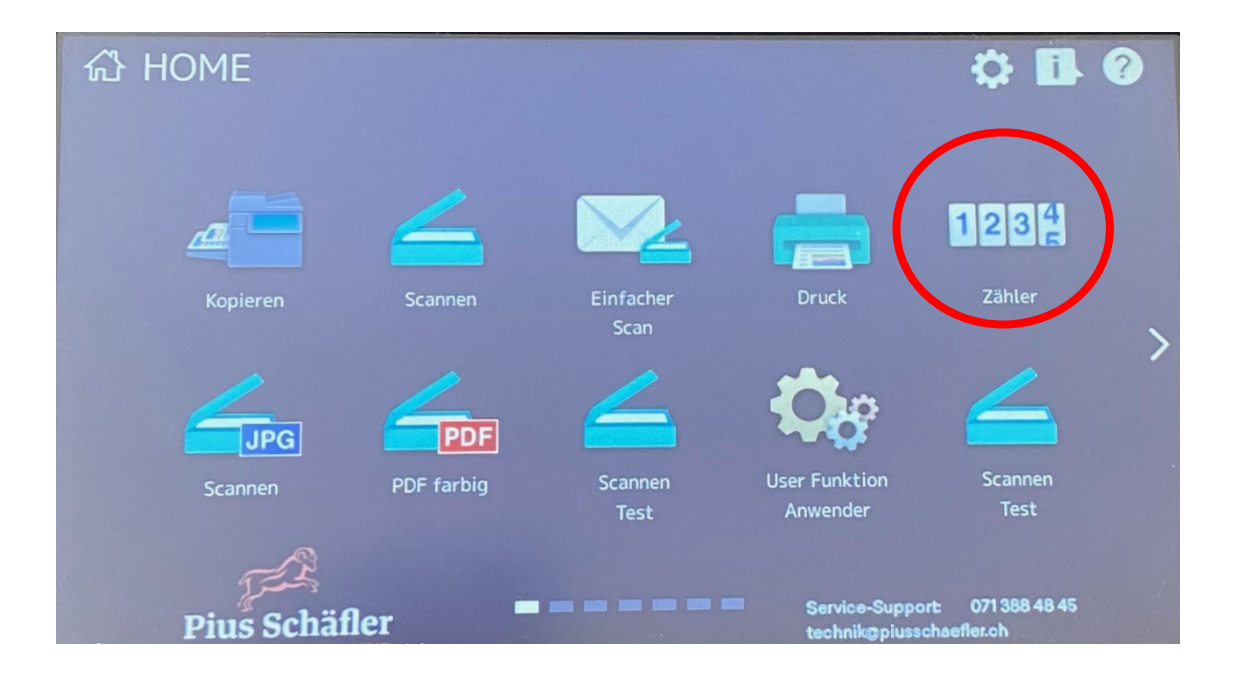

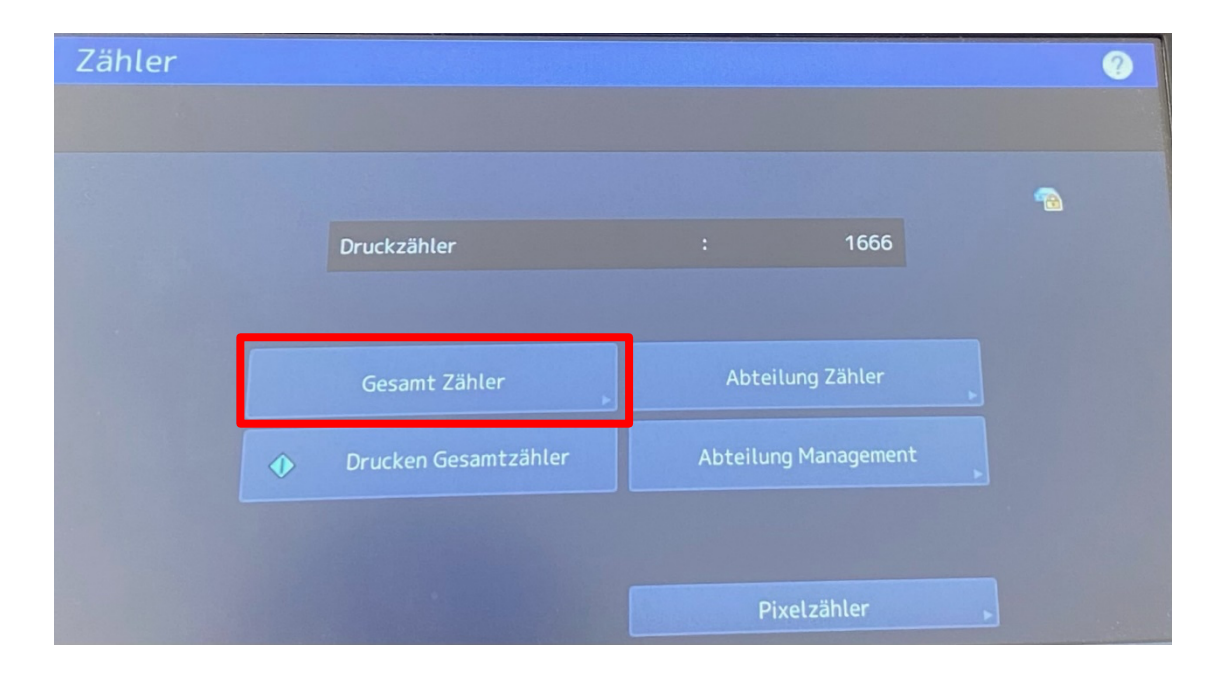

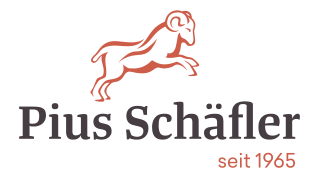

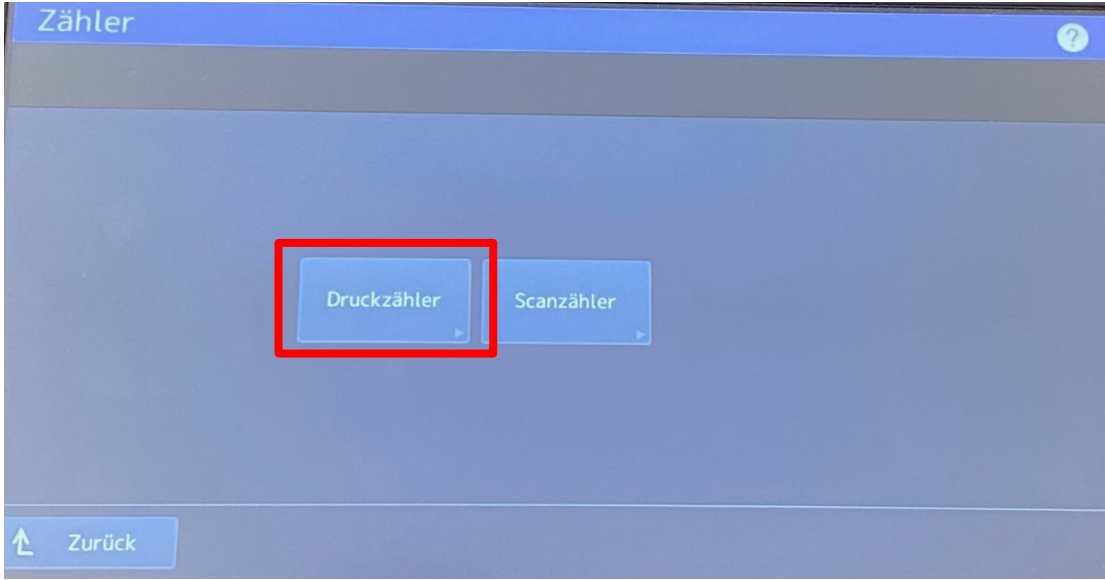

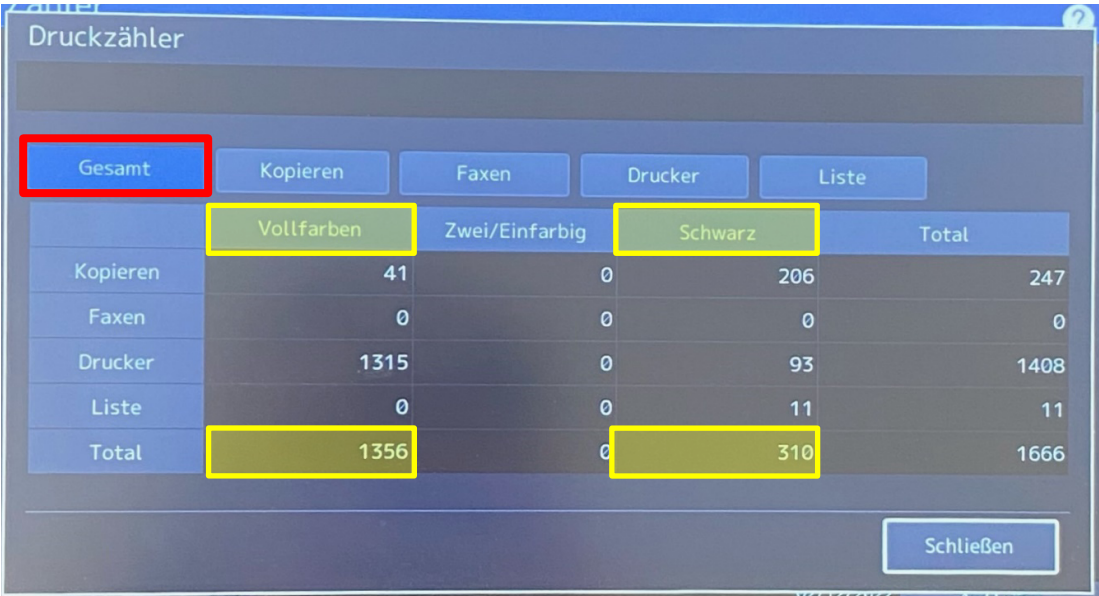

Toshiba - am Bildschirm - Zahler anwählen - Ausdruck

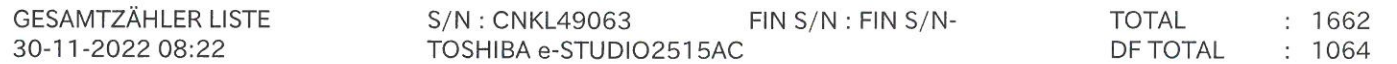

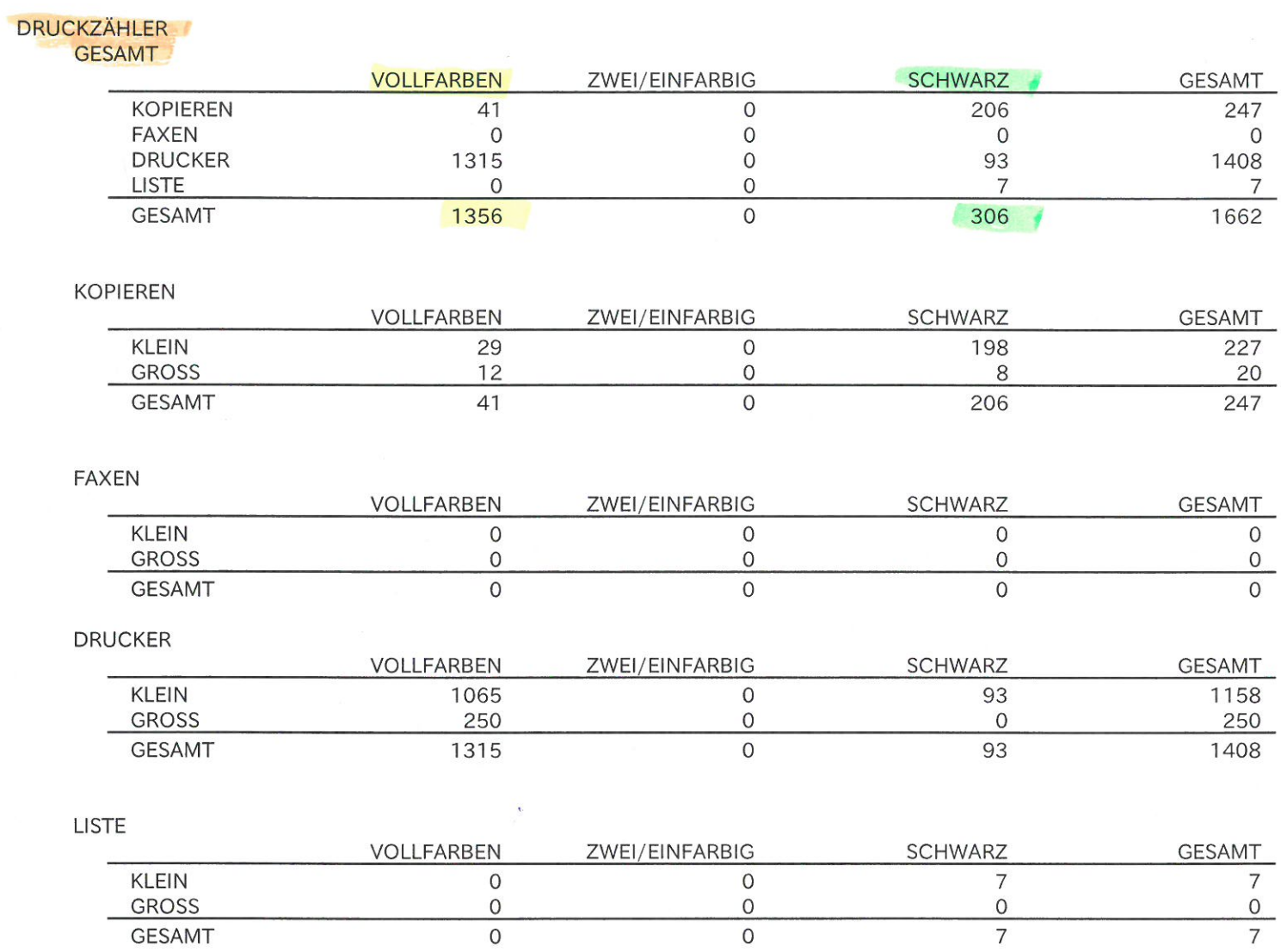